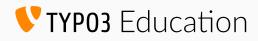

### Introduction

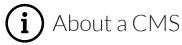

Description: Introduction to the basic concept of a content management system (CMS).

Goals:

I can explain what a CMS is.

I can explain how content and design are separated in a CMS.

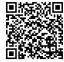

SKiLLDiSPLAY Find out more about this skill

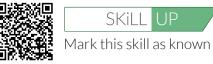

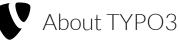

Description:

Knowing the tool is an important task to become a specialist. Get an overview of the TYPO3 system and the unique features.

Goals:

I know what TYPO3 is.

I know broadly which system requirements have to be met to work with TYPO3. I know the TYPO3 vocabulary and can name the essential components.

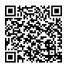

SKiLLDiSPLAY Find out more about this skill

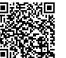

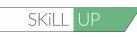

Mark this skill as known

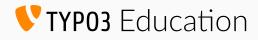

### Tools and Roles

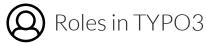

Description:

For best results, tasks in TYPO3 are assigned to corresponding specialists.

Goals:

I know the roles in TYPO3 and their corresponding tasks.

I know the tasks assigned to me according to my role.

I know whom to ask for issues that are not part of my role.

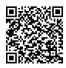

SKiLLDiSPLAY Find out more about this skill

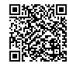

Basic Usage of a browser

SKiLL UP Mark this skill as known

| Descri | ption: |  |
|--------|--------|--|
|        |        |  |

Ability to use a browser.

Goals:

I can use a browser to reach a URL. I can use forms with a browser.

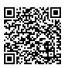

SKiLLDiSPLAY Find out more about this skill

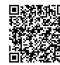

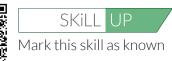

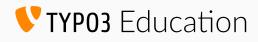

# Making yourself at home

Description:

Front End and Back End

The basic concept of front end and back end in a CMS.

Goals:

I can explain the difference between front end and back end. The knowledge about technical requirements of a browser when working with TYPO3.

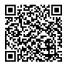

**SKILL**DISPLAY Find out more about this skill

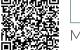

SKILL UP Mark this skill as known

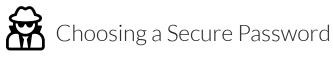

Description:

Basic knowledge about web security.

Goals:

I know the guidelines for choosing a secure password.

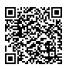

SKilldisplay Find out more about this skill

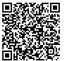

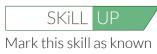

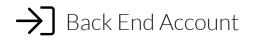

Description:

Login and logout from TYPO3 back end and user account settings.

Goals:

I know how to login into the back end.

I know what to do when I lost my credentials.

I know where to view and edit my user account details.

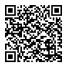

SKILL DISPLAY Find out more about this skill

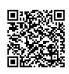

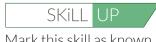

Mark this skill as known

Empowered by SKILLDISPLAY

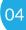

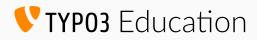

# Getting familiar with the Back End

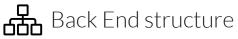

Description: Back end areas and their names.

Goals:

I know the structure of the back end.

I can find the module bar and explain the general tasks related to the modules.

I can explain the difference between page tree and file tree.

I can point out the working area and explain what it is used for.

I know where the top bar is located and which functions I can find here.

I know where the tool bar is located and which functions I can find here.

I know where the context bar is located and which functions I can find here.

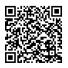

SKILLDISPLAY Find out more about this skill

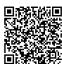

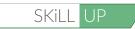

Mark this skill as known

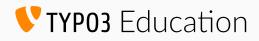

#### What we can put on our website and who owns it

Description:

Media Formats

Overview of common media formats used on the web and their restrictions.

#### Goals:

I know which media formats can generally be used in web applications. I know which media formats can be used in TYPO3.

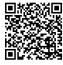

**SKILLDISPLAY** Find out more about this skill

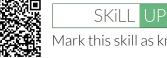

C Copyright and Data Protection

Mark this skill as known

Description:

Knowledge about copyrights and data protection.

Goals:

I am aware of the existence of copyright and can act accordingly. I am aware of the existence of data protection rules and can act accordingly. I know about restrictions using external resources.

**SKILLDISPLAY** Find out more about this skill

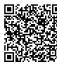

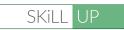

Mark this skill as known

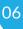

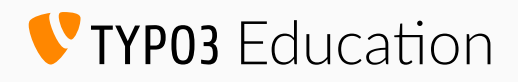

# How people with special needs and robots see our website

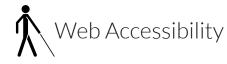

Description:

Knowledge about web accessibility and methods for people with disabilities to use the web.

Goals:

I know what web accessibility is and who defines the rules for web accessibility. I know how to improve the use of web pages for people with disabilities. I know to handle content and structure for people with disabilities properly.

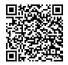

SKILLDISPLAY Find out more about this skill

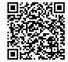

SEO (On-Page)

SKiLL UP Mark this skill as known

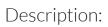

Basic knowledge of search engine optimisation (SEO), particularly on-page optimisation.

Goals:

I can explain what SEO means.

I can explain and use meta-tags for pages and images.

I can explain and use headline structures.

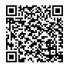

SKILLDISPLAY Find out more about this skill

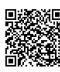

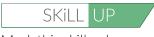

Mark this skill as known

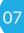

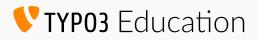

### The pages we want to show to our guests

Description:

Page

Usage of different page types.

Goals:

I can create, edit, hide, copy, move and delete pages.

I can use the module "Functions" to create multiple pages in a single work step. Further goals are available on the platform.

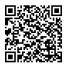

SKiLLDiSPLAY Find out more about this skill

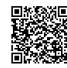

SKiLL UP Mark this skill as known

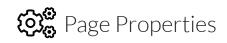

Description:

Usage of page properties for SEO and content manipulation.

#### Goals:

I know the most important page settings: Title, Subtitle, Navigation title, Files and Resources, Metadata (Description, Content, Keywords), Enable, Hide in Menu.

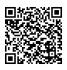

SKiLLDiSPLAY Find out more about this skill

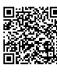

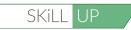

Mark this skill as known

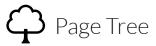

Description:

Basic knowledge about the page tree.

Goals:

I know the structure of the page tree. I can use the page tree operations: Filter, Drag & Drop (Create, Copy, Delete).

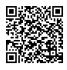

SKiLLDiSPLAY Find out more about this skill

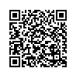

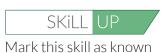

Empowered by SKiLLDiSPLAY

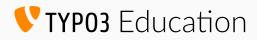

#### Managing our assets (like photos)

Haming Files

Description:

The knowledge about file naming conventions.

#### Goals:

I know about recommendations for and advantages of using proper file names. I know which characters are recommended for use in file names.

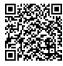

**SKILLDISPLAY** Find out more about this skill

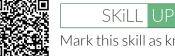

Mark this skill as known

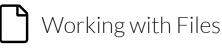

Description:

The knowledge about organising and managing files.

Goals:

I can create, copy, move and delete files.

I can detect if specific files are currently in use.

I know about metadata and where to edit metadata of files.

I know about and can take advantage of the extended view.

I know about the consequences of using inappropriate file names in TYPO3.

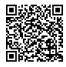

SKILLDISPLAY Find out more about this skill

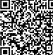

SKILL UP

Mark this skill as known

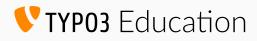

# Bringing it all together

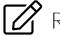

Rich Text Editor

Description:

Overview of the basics and functions provided by the included text editor.

Goals:

I know about the functionality of the rich text editor (RTE) and can take advantage of it. I can enrich text semantically and optically (strong, emphasis, etc.).

I know about the use of the most important structure elements (lists, tables, etc.).

I know how the editor handles existing formatting when pasting text from the

clipboard.

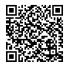

SKilldisplay Find out more about this skill

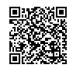

SKILL UP Mark this skill as known

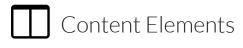

Description:

Working with content elements.

Goals:

I can create and edit the most important content element types (text with media, header, file links, records).

I know the difference between the uploaded files from the module file list and those inserted into content elements.

I know the implications of field header and type (semantic meaning, front end results).

I can use the image cropper to manipulate images.

I know how to embed videos.

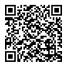

SKILLDISPLAY Find out more about this skill

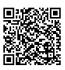

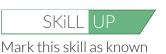

Empowered by SKILLDISPLAY